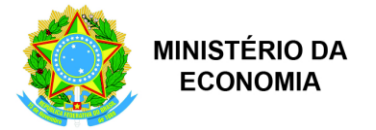

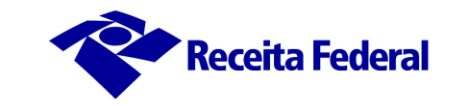

## **LIBERAÇÕES DE DI TAMBÉM AOS FINAIS DE SEMANA E FERIADOS**

## **Novos horários de liberação**

Comunicamos que desde a última segunda-feira, 18/05/20, os horários de liberações dos lotes de Declarações de Importação, registradas na Alfândega de Guarulhos, foram alterados para que um maior número de Declarações sejam liberadas no mesmo dia.

Horário de Liberação das DI (**2ª a 6ª feira**)

12h30 - 16h - 19h30 - 22h

As Declarações **registradas até o final da manhã dos sábados domingos e feriados** e parametrizadas em canal verde, são liberadas por volta das 18h do mesmo dia.

As Declarações **registradas nas tardes de sábado** e parametrizadas em canal verde são liberadas no domingo por volta das 18h.

As Declarações registradas **nas tardes de domingos ou feriados** são liberadas às 12h30 da segunda-feira ou do próximo dia útil.

*Assinado digitalmente*

*André Martins Delegado ALF/GRU*

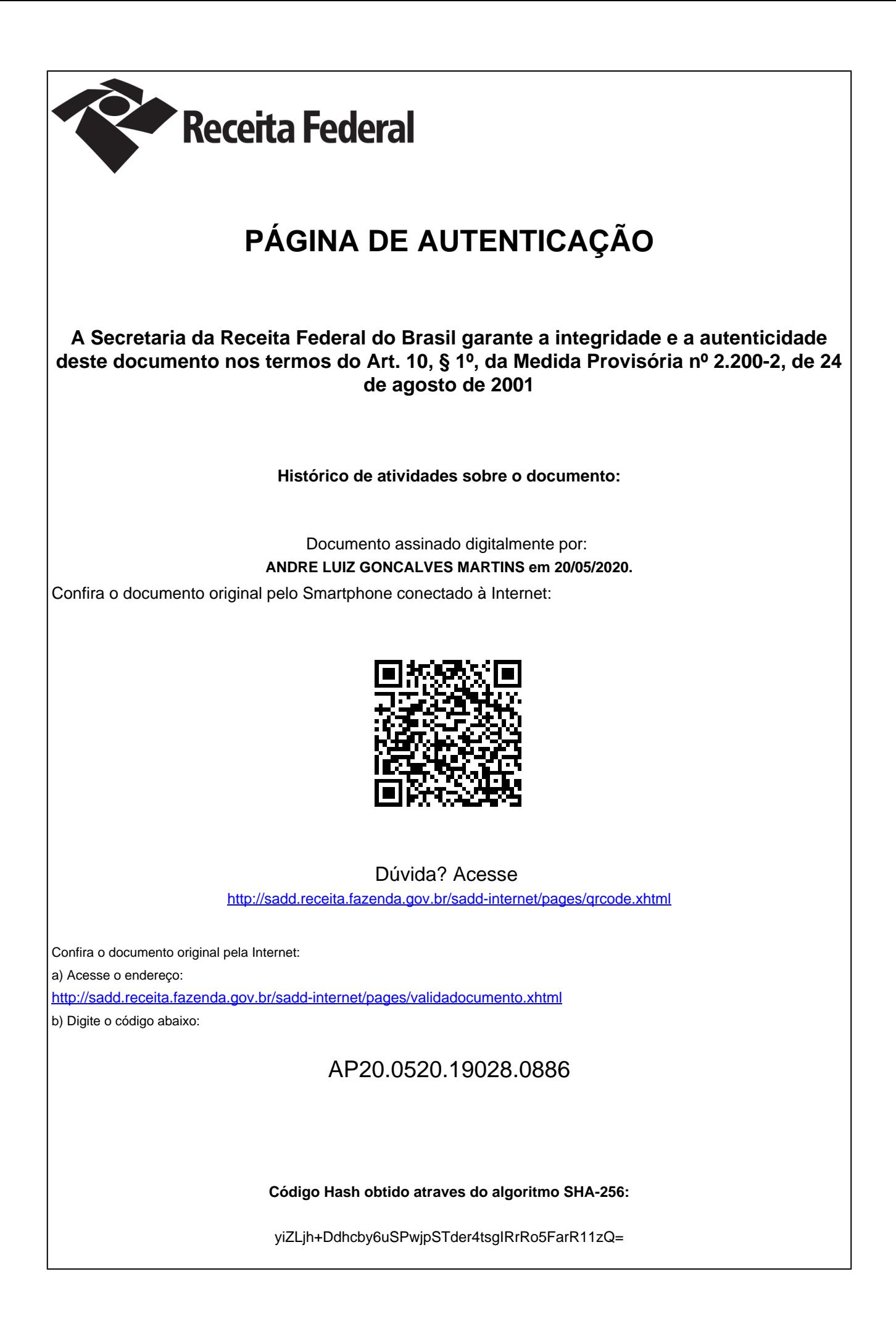